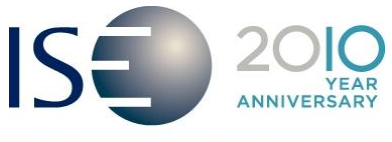

INTERNATIONAL SECURITIES EXCHANGE.

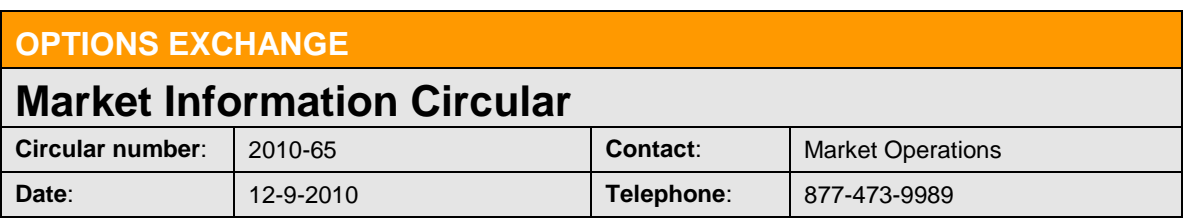

The purpose of this Market Information Circular (MIC) is to inform members of an **optional** PrecISE Trade upgrade. The new version, 4.2, will be available on the ISE's website after the close Thursday, December  $9<sup>th</sup>$  and will go live on Friday, December 10<sup>th</sup>.

# **PrecISE Trade 4.2 Enhancements**

#### **Sweep and Cross Orders**

Sweep & Cross functionality automatically sends orders to execute against the displayed top of book on all exchanges priced better than the crossing price and enters the remainder on the ISE as a crossing order in one tick.

PrecISE Sweep & Cross functionality adheres to all inter-market linkage rules related to execution of large crosses.

**PrecISE users must be enabled for Away Market Routing (AMR) to take advantage of this functionality.** Please contact ISE Business Development at 212 897-8171, [precise@ise.com](mailto:precise@ise.com) or [www.ise.com/precise](http://www.ise.com/precise) to sign up for AMR.

#### **Post Trade Allocation of Equity Leg for Tied Orders**  $\bullet$

The post-trade allocation feature expands existing trade management functionality. Clearing instructions can now be applied to the equity leg of a tied order after the order has traded. In addition, the equity component can be split among multiple parties posttrade.

Post trade allocation of the equity leg can be done using PrecISE Trade or by contacting ISE Market Operations. Additionally, PrecISE users can apply clearing changes to orders that are entered through API and FIX connections.

## **Install Instructions**

**Smart-Updater** users will be upgraded to version 4.2 starting Monday, December 13<sup>th</sup>. No action is required.

**Stand-Alone** users should follow the instructions below:

- o Remove all previous versions of PrecISE from your computer.
- $\circ$  Go to [http://www.ise.com/login.](http://www.ise.com/login) Type "Precise" in the name and password fields.
- o The new version number of PrecISE is 4.2.

# **Logging in After Install**

Below are the regularly used host numbers:

- o Primary host: 209.140.121.190
- o Host for Internet Connections: precise.iseoptions.com or 64.95.40.50
- o Connections through Radianz: 206.190.99.61

### **Additional Information**

An installation and technical guide can be found upon download in the Member Login section of the ISE's website. Members can also call Market Operations for further assistance at 877-473-9989.